# **SIEMENS**

# **Développer des pages pour IHM Operate avec Run My Screen (84SL-RMS)**

# **Présentation**

Run My Sreen est le successeur de Easy Sreen. Cette formation concerne les commandes numériques SINUMERIK 840D SL et 828D intégrant une Interface Homme Machine (IHM) SINUMERIK OPERATE version >=4.7. Elle est destinée aux intégrateurs (pour enrichir l' IHM) ou aux utilisateurs finaux (pour fabriquer des pages de production). Elle permet de créer des pages appelées par la navigation ou le programme pièce ou encore par l'automate. . Répartition 50% Théorie, 50% Pratique Participants may 8

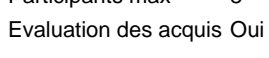

Eligible CPF Non Certification Non

#### **Objectifs**

A l'issue de la formation, le stagiaire sera capable de :

- Créer des pages spécifiques
- Créer des cycles spécifiques
- Utiliser des Fenêtres depuis le programme pièce
- Personnaliser les pages et les appeler avec l'automate
- $\blacksquare$ Créer un groupe fonctionnel complet CUSTOM

#### **Groupes cibles**

Intégrateurs Programmeurs pièces

# **Programme / Contenu**

Présentation de l'architecture

- Fichiers de démarrage par Easyscreen.ini
- $\blacksquare$ Syntaxe essentielle de Run My Screen
- $\blacksquare$ Génération du code G
- $\blacksquare$ Fichiers de langues (en fonction de la langue d'OPERATE)
- Le groupe fonctionnel CUSTOM
- Appel de pages par programme Pièce
- Appel de pages par L'automate
- $\blacksquare$ Nouveautés de la version 4.7
- $\blacksquare$ Utilisation des PI\_SERVICES

Exercices pratiques réalisés sur le logiciel SINUTRAIN

# **Prérequis**

Notions d'usinage, première expérience en programmation de commande numérique Bien connaitre les menus de SINUMERIK OPERATE. Avoir des notions sur l'automate de la CN Avoir des notions de EASYSCREEN ou RUNMYSCREEN

#### **Remarque**

N° d'existence du centre de formation SITRAIN : 11 93 00 205 93

Compétences formateur :

Réalisée par des experts assurant au quotidien des missions techniques auprès des entreprises, formés et qualifiés à la pédagogie des adultes avec un suivi et une actualisation de leurs compétences théoriques, pratiques, et pédagogiques.

Remarques complémentaires :

Ne convient pas aux CN SINUMERIK avec IHM Advanced

Ne sont pas abordées dans ce cours :

Matériel Pédagogique (à titre indicatif) :

**PC/PG équipée du logiciel SINUTRAIN** 

**Type**

#### Formation en salle

# **Durée**

3 Jours

### **Langue**

copyright by Siemens AG 2025